Two-Way Protocols  $for$  occam- $\pi$ 

Adam T. Sampson

Computing Laboratory, University of Kent

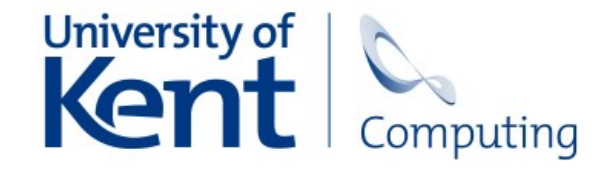

#### Before we start...

- This is a proposal
	- It hasn't yet been implemented
- It's a synthesis of several existing ideas
- It's applicable to a variety of process-oriented languages and libraries
	- so when I say "occam", read "occam or JCSP or CHP or PyCSP or ..."

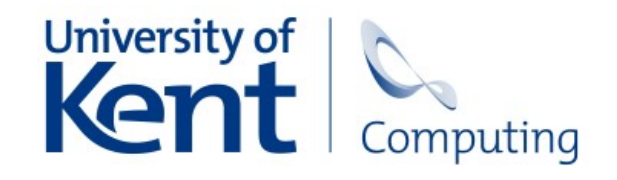

## The problem

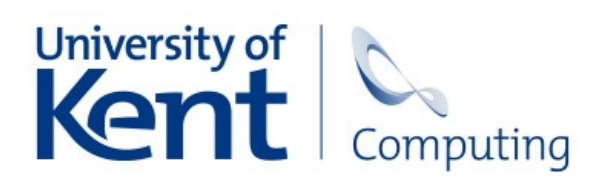

#### Processes and channels

• In occam, we build programs by composing *processes* connected by synchronous, unidirectional *channels*

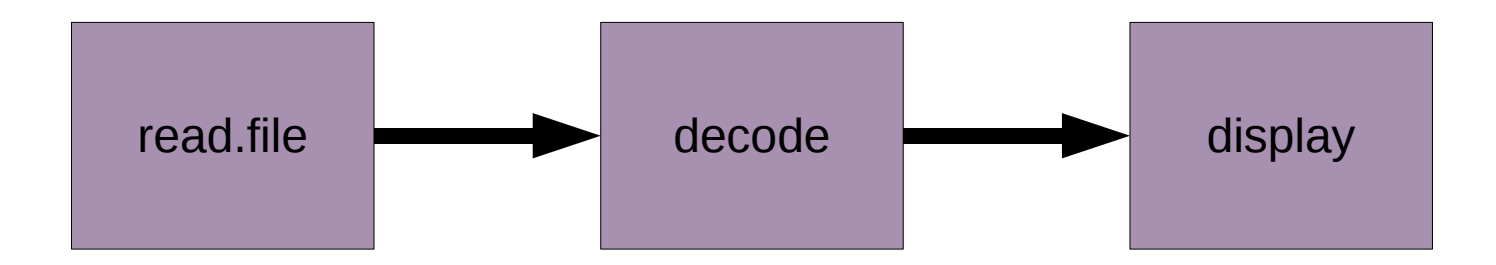

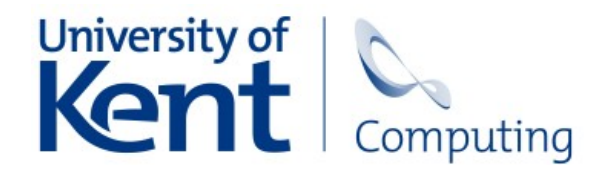

#### Protocols

:

- The messages that may be sent over a channel are defined by a *protocol*
- The compiler checks that the program follows the protocol

```
PROTOCOL POSITION IS INT; INT:
```

```
PROTOCOL VIDEO.STREAM
  CASE
    frame; TIME; [][]PIXEL
    end.of.stream
```
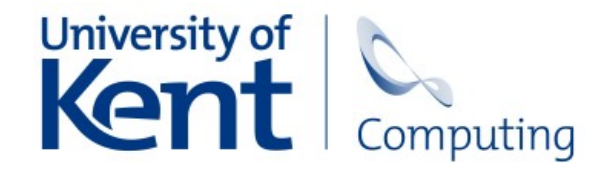

#### Clients and servers

- A common design pattern: *server* processes answer requests from *client* processes
- Design rules can be used to construct complex client-server networks safely

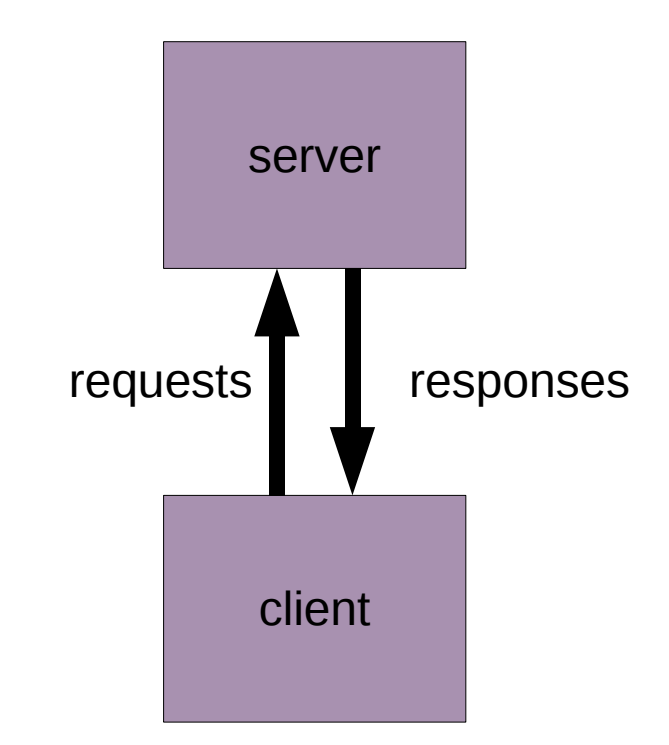

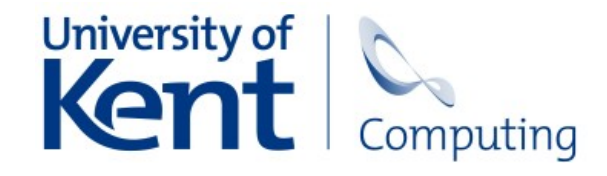

#### Conversations

- Each interaction between a client and server is a *conversation*, and may contain any number of messages
- For example, the *loan pattern*:
	- Client: "Let me borrow your big data structure."
	- Server: "OK, here it is."
	- Client: "Right, I'm done; you can have it back now."

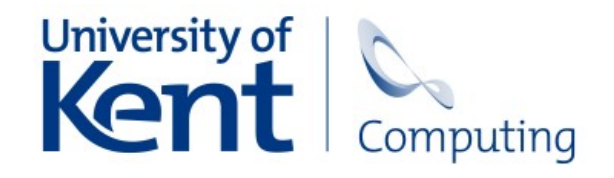

#### Client-server in occam

• *Request* and *response* channels have separate protocols

> PROTOCOL LOAN.REQ CASE borrow return; MOBILE DATA : PROTOCOL LOAN.RESP

CASE lend; MOBILE DATA

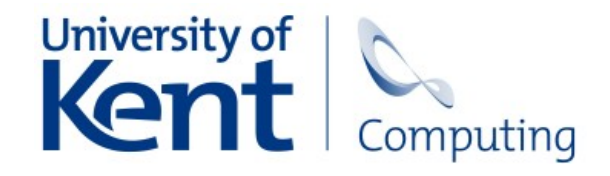

:

# Safety assured?

- We can check the protocol on each individual channel
- But:
	- Client: "Let me borrow your big data structure."
	- Server: "OK, here it is."
	- (Client gets distracted and wanders off.)
	- Client: "Let me borrow your big data structure."
	- (*Boom!*)

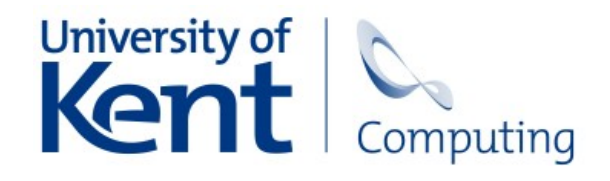

## What went wrong?

- Each channel's protocol is checked, but the overall conversation is *not* checked
	- ... so it's possible for the client and server to get into an inconsistent state
- We need a way of describing the *two-way protocol* that the client and server follow
	- This is useful for documentation too!

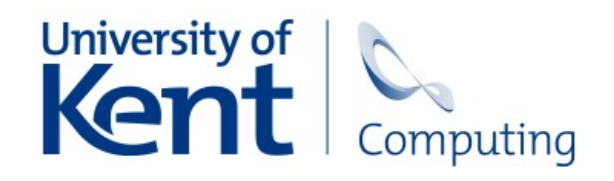

#### Some existing approaches

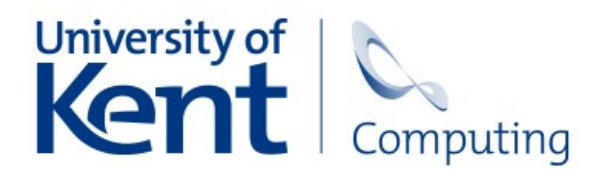

## Honeysuckle (Ian East)

- Language for engineering client-server systems
- A *compound* service defines the interface to a server using simplified code

sequence receive command if command write acquire String read transfer String

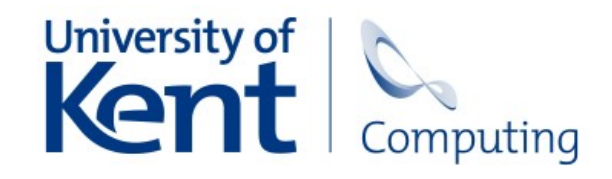

# Session types (Kohei Honda)

• A formal way of describing two-way communication protocols in terms of the communications that may occur

```
INT! . INT!
(write! . STRING!) | (read! . STRING?)
borrow! . lend? . DATA? . return! . DATA!
```
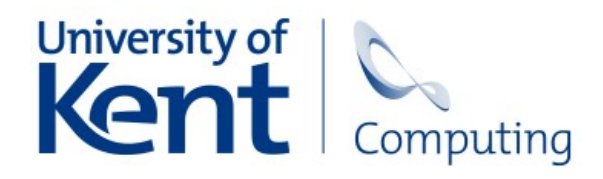

# Session types (Honda)

- Originally proposed for use with the pi-calculus
- Several implementations in various languages
	- For concurrency
	- For network protocols

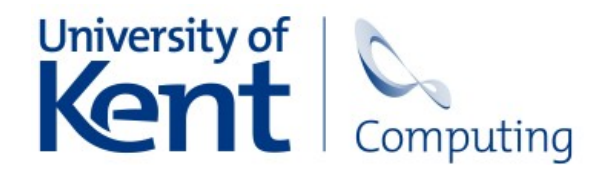

#### State machines

- Session types can be *statically* checked by translation into finite state machines
- Session type is a (state machine, state ID) pair
- Communications update the state ID

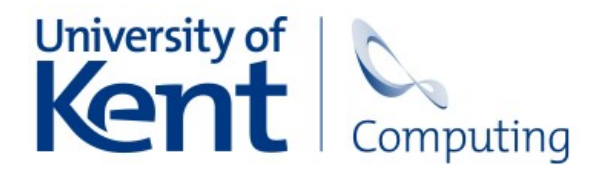

## Proposal

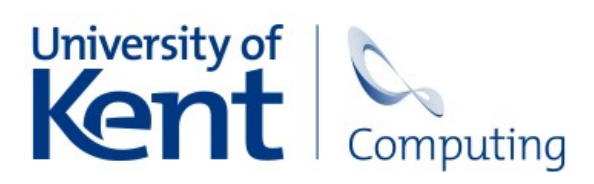

#### Two-way channels

- Add *two-way channels* to occam-pi
- Can support communication in either direction
	- ... provided both ends agree on the direction
		- You can't ALT between c! and c?
	- Existing channel implementations (CCSP, JCSP et al.) already support this
- Superset of existing channel facilities

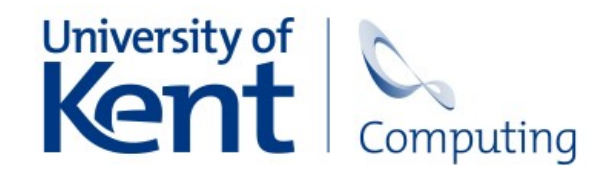

## Two-way protocols

- Message content and direction is specified using *two-way protocols*
	- These are session type declarations
- Conversations must always be started by the same end...
	- ... so we can *always* tell what direction the next communication will be in
	- This is already one of the client-server design rules: the client must initiate conversation

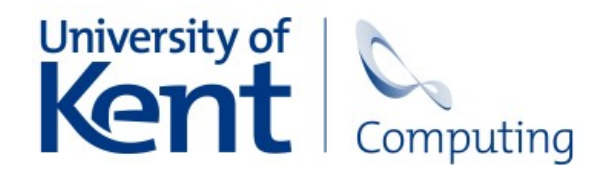

# Splitting up

• In classical occam, one input/output operation performs the whole one-way protocol

CHAN POSITION c:

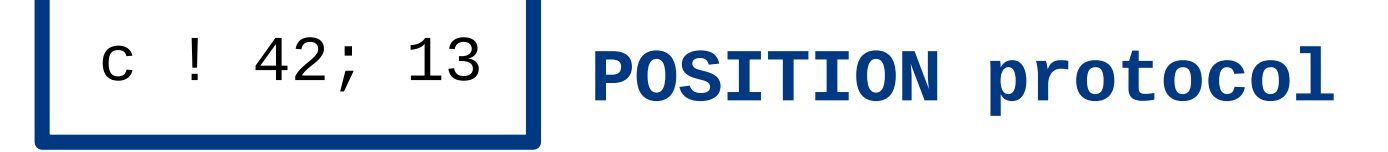

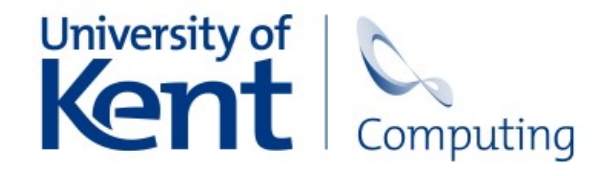

# Splitting up

• Now, a two-way protocol may describe several operations

```
CHAN LEND c:
MOBILE DATA thing:
```
#### SEQ

- borrow
- c ? lend; thing
- *-- do something with thing*
- ! return; thing

#### **LEND protocol**

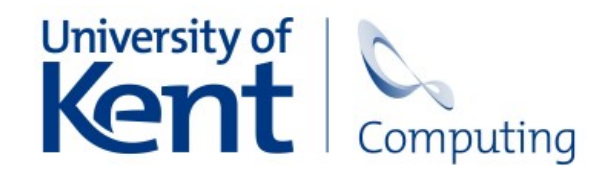

# Checking the protocol

- The occam compiler can check this by attaching a session type to each channel end
	- ... which is updated on each communication
		- -- c has session type:
		- lend? . DATA? . return! . DATA!
		- c ? lend; thing
		- -- c has session type:
		- -- return! . DATA!

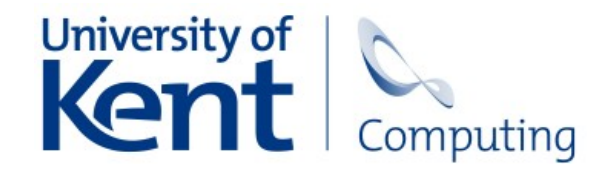

## Delegation's what you need

- Since the compiler tracks the session type of each channel end, you can manipulate them safely in the middle of a conversation
	- Abbreviate them
	- Pass them to a procedure
	- For *mobile channel ends*, communicate them to another process
- Can also split a one-way communication across multiple lines

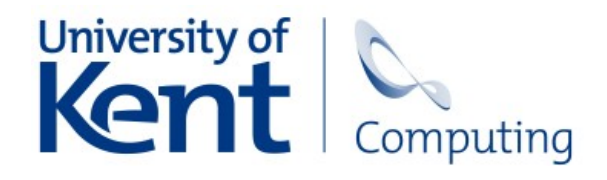

## Multiple uses

- Can use this to build client-server systems (as in Honeysuckle)
- But it's not tied to the client-server design rules, so it's useful for other types of process network too
- This can replace several existing uses of *channel bundles* – reduces overhead a bit!

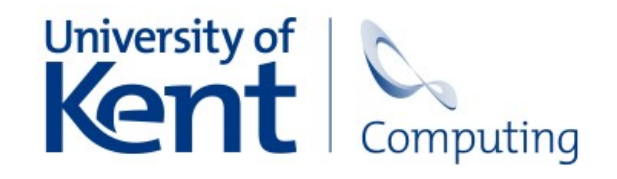

#### Syntax

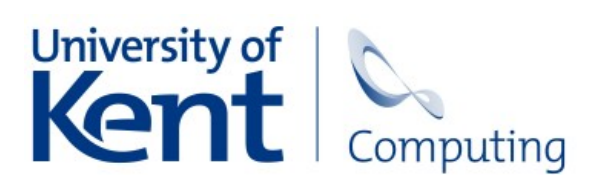

#### Session types in occam

- You'll notice I haven't shown how you define a two-way protocol in occam yet
- There are several possible syntaxes we could consider
- I want to get this *right* suggestions appreciated!

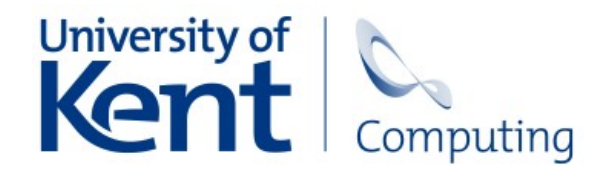

# One approach

- Adapt session types notation into occam syntax
	- This is what most session types implementations do
	- Similar to existing one-way protocol syntax

```
PROTOCOL LOAN IS borrow!;
                 lend?; MOBILE DATA?;
                 return!; MOBILE DATA!:
```

```
PROTOCOL STORE IS (read!; STRING?)
                  OR (write!; STRING!):
```
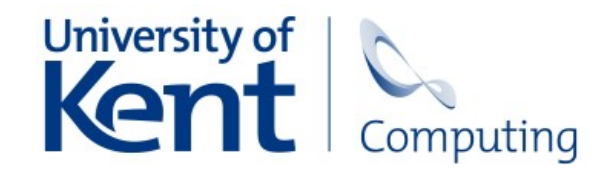

## Another way

- Use simplified occam code
	- ... like Honeysuckle does
	- More verbose, but clearer for complex protocols

#### PROTOCOL LOAN

SEQ

- ! borrow
- ? lend; MOBILE DATA
- ! return; MOBILE DATA

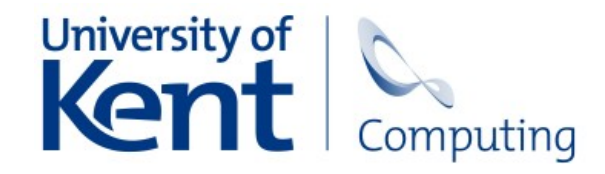

:

# The problems

- Both approaches have strengths and weaknesses...
	- Describe the lifetime of the channel, or just a single transaction?
	- Reusing and extending protocols
	- Describing a particular state: LOAN [lend]
	- Elegance and similarity to existing syntax
- See the paper for more details

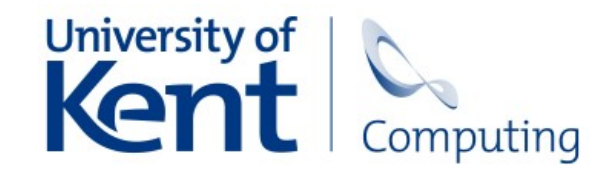

# Thanks!

• Any questions?

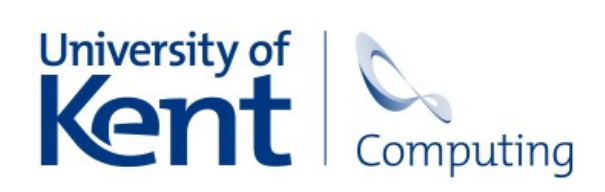